# **Einführung in Python (1)**

Was ist Python?

 objektorientierte Scriptsprache unter freier Lizenz (ohne die Restriktionen der GPL)für alle Plattformen erhältlich ⇒ Skripte portabelim Unterschied zum älteren Perl ist Pythonleicht lernbar und fremder Code verständlich

### Wo bekommt man Python?

bei MacOS X und Linux dabeifür andere Plattformen von http://www.python.org/

### Beipiele für Python-Einsatz

Build-Management Tool *Scons* (www.scons.org)

Web Application-Server *Zope* (www.zope.org)

*Gamera* Framework (gamera.sf.net)

# **Einführung in Python (3)**

### Allgemeine Syntax:

Python ist casesensitiv Kommentare von '#' bis ZeilenendeKommando endet am Zeilenende mehrere Kommandos pro Zeile mit ';' möglichKommando über mehrere Zeilen mit '\' am Zeilenende

#### Blockbildung durch Einrücktiefe

if  $x > 2$ : x += 3 # if-Block, da tiefer eingerückt print x # if-Block beendet, da weniger eingerücktTABs und Spaces dürfen nicht gemischt werden!im Emacs am besten File-Variablen setzen: # -\*- mode: python; indent-tabs-mode: nil; py-indent-offset: 4; -\*-Umlaute in Scripts bei Verwendung nicht 7-bit Zeichen Encoding in erster/zweiter Zeile angeben mit# coding=latin-1 oder # coding=utf-8

# **Einführung in Python (2)**

 Programme in *Scriptsprachen* können nicht direkt vom OS ausgeführt werden, sondern braucheneine Laufzeitumgebung, den *Script-Interpreter.*

Aufruf des Pythonscripts *script*:

python script arg1 arg2 ...

- *arg1, ...* sind Kommandozeilenargumente für *script*
- Unter Windows Verzeichnis mit Python-Interpreteran Umgebungsvariable *PATH* anhängen
- Unter MacOS X oder Linux kann *script*direkt ausführbar gemacht werden:

 als erste Zeile des Scripts einfügen: #!/usr/bin/pythonScript ausführbar machen mit: chmod +x script

2

1

# **Einführung in Python (4)**

### **Datentypen und Variablen**

Variablen haben keinen expliziten Datentypimplizit durch Zuweisung spezifiziert: $a = 1$   $\# a$  wird Integer b = [2,3,0] # b wird Liste von Integerswichtigste eingebaute Datentypen:Numbers (int, float)Achtung: verschiedene Arithmetik:  $1/2 \neq 1.0/2.0$ Konvertierung mit Funktionen *int()* und *float()*StringsLists (analog Arrays in C)Dictionaries (Mapping Types)

Sammlung von Key/Value-Paarenentspricht in C++ dem STL-Typ *map*

4

3

### **Einführung in Python (5)** Stringsangeben mit einfachen (') oder doppelten (") QuotesEscape-Sequencen mit Backslash wie in C $a = "Rock \n'n Roll"$  b = "Newline ist \n und Backlash \\"Zugriff auf einzelne Zeichen wie in Listen firstchar = a[0] substring = a[2:5] # Teilstring Position 3 bis 6 $\circ$  Operator == zum Vergleich und + zur Konkatenation if a == "bla": a += "fasel" # anhängen von "fasel" ans Ende von aZahlreiche eingebaute Methoden, z.B. t = s.replace("old","new") t = s.strip() # entfernt white space vorne und am Ende occurence = s.find("bla") # liefert -1 wenn nicht gefundena = s.split(";") # zerlegt CSV String in Liste der Felder

# **Einführung in Python (7)**

### Listen (2)

5

6

Python-Besonderheit ist die *List Comprehension*zur Erzeugung neuer Listen aus alten: $a = [2, 1, 3]$ 

 $b = [2*x \text{ for } x \text{ in } a]$  #  $b = [4, 2, 6]$ 

dasselbe auf herkömmlichem Weg über *for*-Schleife:

```
a = [2, 1, 3]b = [ ]
 for x in a:
 b.append(2*x)
```
List Comprehension kann optional Bedingung enthalten:

```
a = [2, 1, 3]b = [2*x \text{ for } x \text{ in a if } x < 3] # b == [4,2]
```
### **Einführung in Python (6)** Listen (1)Spezialfall des Typs *Sequence.* Anlegen mit eckigen Klammern: $a = [1, 2, 6]$ <br>  $b = [1, 2, 6]$  $#$  leere Liste Elementzugriff über Index-Operator (eckige Klammern)first =  $a[0]$  $last = a[-1]$  slice = a[2:4] # Teilliste von Position 3 bis 5 slice = a[2:] # Teilliste von Position 3 bis EndeDemonstration wichtiger Methoden $a = [2, 1, 3]$  len(a) # Länge von a (hier 3)a.append(7)  $\#$  a == [2,1,3,4] del  $a[2]$  #  $a == [2,1,4]$ a.sort() # a == [1,2,4]

#### 8 **Einführung in Python (8)** DictionariesAnlegen mit *key: value* Paaren in geschweiften Klammern: $a = \{ "gruen": 2, "rot": 1, "gelb": 2 \}$  $b = \{\}$  # leeres Dictionary Elementzugriff über Key in eckigen Klammern $a$ ["gruen"] = 5 # setzt Wert von "gruen" n1 = a["gruen"] # liest Wert von "gruen" # Exception, wenn Key nicht vorhanden, kann vermieden werden # indem Existenz des Keys vorher abgefragt wird: if a.has\_key("gruen"): a["gruen"] += 1 else: a["gruen"] = 1 $\circ$  wichtige Methoden:<br>del a["gruen"] # entfernt Eintrag "gruen" for k in a.iterkeys(): # Iteration über alle Einträge# Reihenfolge ist dabei zufällig!

7

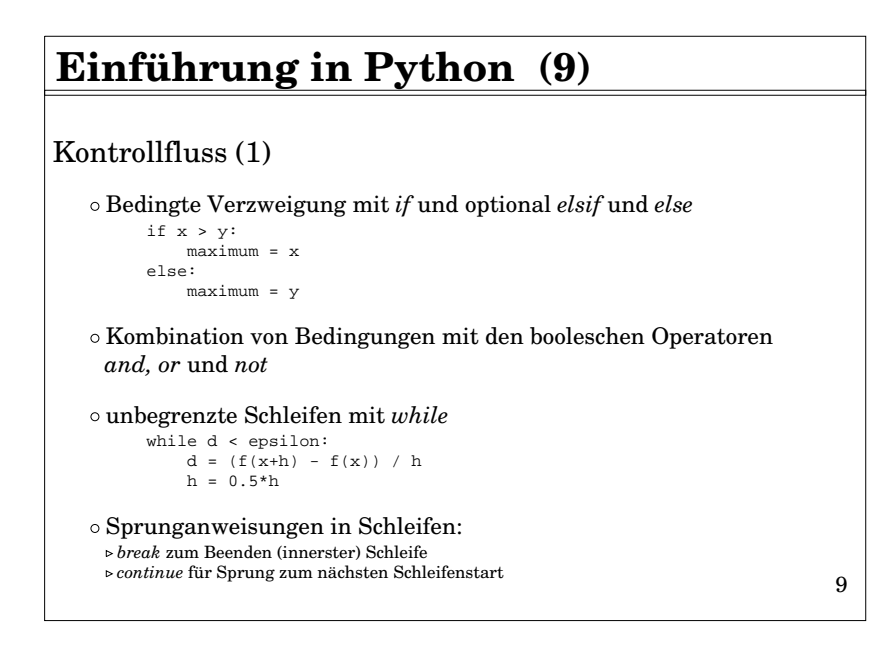

# **Einführung in Python (11)**

### Input und Output

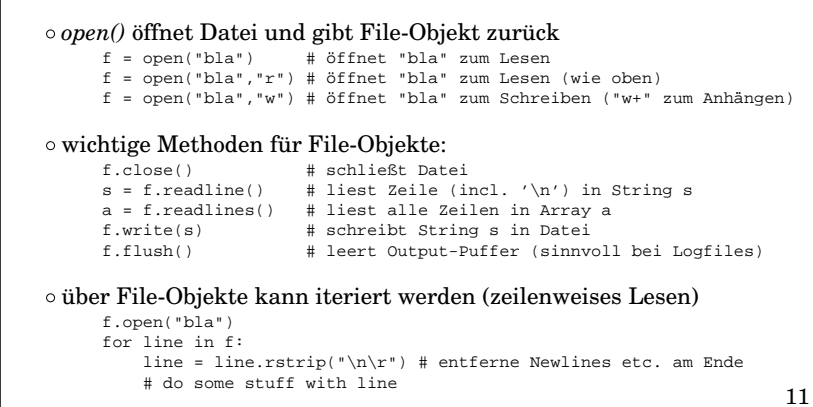

# **Einführung in Python (10)**

Kontrollfluss (2)

```
Schleifen fester Länge mit for
geht nur über Objekt mit implementiertem Iterator (z.B. Liste)a = [1, 4, 5]
 for x in a:
 print xum Zahlenbereich zu durchlaufen, diesen Bereich als Listemittels range() erzeugen
 range(5) # erzeugt [0,1,2,3,4]range(2,5) # erzeugt [2,3,4]
 range(4,10,2) # erzeugt [4,6,8] (Schrittweite ist 2)über Index und Wert einer Liste iteriert enumerate()a = [2.5.1]
 for i,x in enumerate(a):
 print (x == a[i]) # gibt jedes mal True aus
```
10

## 12 **Einführung in Python (12)** Vordefinierte Datei-ObjekteModul *sys* definiert *stdin, stdout* und *stderr* import sys # vorher Modul importieren sys.stderr.write("Dummer Fehler aufgetreten!\n")eingebaute Funktion *print* gibt nach stdout aus. Besonderheiten:*print* fügt am Ende Zeilenumbruch ein nicht-Strings werden automatisch formatiert Funktionsaufruf ohne Klammern möglich, z.B. print "Nr:", n Formatierte AusgabeFormatierungen mit '%' wie bei C-Funktion printf() möglich,aber viel allgemeiner: % ist ein Operator auf Strings! s = ("Nr: %05d" % n) # gibt formatierten String an s zurückbei mehreren Formatvariablen Argumente als Tupel (Klammern)print "Nr: %05d Wert: %5.2f" % (n,f)

# **Einführung in Python (13)**

### Kommandozeilenargumente

stehen in Liste *argv* des Moduls *sys* (wobei sys.argv[0] Scriptname)

#### Beispiel für Parsen der Kommandozeile:

```
 import sysi = 1
 while i < len(sys.argv):
 if sys.argv[i] == "-o":i + = 1
 opt_outfile = sys.argv[i]elif sys.argv[i] == " - n": opt_n = True
 elif sys.argv[i][0] == "-":
 sys.stderr.write("Falsche Option: %s\n" % sys.argv[i]) sys.exit(1)
 else # Option ohne '-' sei Inputdatei opt_infile = sys.argv[i]
```

```
13
```
## **Einführung in Python (15)**

#### Benutzerdefinierte Funktionen

werden definiert mit *def* $def$  summe $(x,y)$ : return x+y

#### auch mehr als ein Returnwert möglichdef max\_und\_min(a):

 return (max(a), min(a)) (a1,a2) = max\_und\_min([9,2,5,8]) # Zuweisung Ergebnis an a1 und a2Aufruf auch über "Keyword-Arguments" möglich⇒ Reihenfolge wird egal beim Aufruf def potenz(basis,exponent):return basis\*\*exponent

#### Default-Werte möglich wie in C++: def potenz(basis,exponent=2):return basis\*\*exponent

x = potenz(exponent=2, basis=3)

 $x = \text{potenz}(4) \quad # \text{ berechnet } 4**2$ 

# **Einführung in Python (14)**

Module

```
Bibliotheken werden mit import geladen. Varianten:
```
*import sys* lädt alle Funktionen aus sys in Namespace "sys"

⇒ Zugriff über Namespace-Qualifier "sys" nötig, z.B. *sys.argv*

 *from sys import exit* lädt nur die Funktion exit aus sys in aktuellen Namespace*from sys import \** lädt alle Funktionen aus sys in aktuellen Namespace

```
Mehrere Module gleichzeitig laden durch Kommas getrennt import sys, os, re
```

```
Suchpfad für Module steht in sys.path
```

```
wichtige Module (siehe Python-Doku für mehr Info):
```

```

os und os.path: Systemnahe Funktionen wie Dateieigenschaften, anonyme Pipes etc.re: Suchen und Ersetzen regulärer Ausdrücke (vgl. THI)
math: mathematische Funktionen (z.B. cos) und Konstanten (z.B. pi)
```

```

time: Funkiton time.time() gibt Zeitstempel zurück (für Laufzeitmessungen)
```
14

# **Einführung in Python (16)**

### Benutzerdefinierte Klassen

### werden definiert mit *class.* Beispiel:

 class Linie: def \_\_init\_\_(self,p1,p2): # Konstruktor self.point1 = p1 self.point2 = p2def angle(self): # Member-Funktion  $dy = f$ loat(p2.y - p1.y)  $dx = f$ loat(p2.x - p1.x) return math.atan(dy/dx) \* 180 / math.pi

#### Beispiel für Benutzung:

 linie = Linie(Point(3,4), Point(10,20))print "Winkel: %f" % linie.angle()

#### Erläuterungen:

```

erstes Argument in Memberdefinition ist Klasseninstanz (entspricht "this" in C++)kann beliebig genannt werden; typische Kovention ist "self"
es gibt keine privaten Methoden, sondern nur die Konvention
```

```

private Methoden mit zwei Unterstrichen beginnen zu lassen
```
16

15